# Package: tidyfast (via r-universe)

September 5, 2024

Title Fast Tidying of Data

Version 0.4.0

Description Tidying functions built on 'data.table' to provide quick and efficient data manipulation with minimal overhead.

Depends  $R$  ( $>= 3.1$ )

**Imports** data.table  $(>= 1.13.4)$ , cpp11

Suggests covr, dplyr, magrittr, remotes, spelling, testthat (>= 3.0.0), tidyr, knitr

**LinkingTo** cpp11 ( $>= 0.2.6$ )

Encoding UTF-8

Language en-US

License GPL-3

RoxygenNote 7.3.0

URL <https://tysonbarrett.com/tidyfast/>,

<https://github.com/TysonStanley/tidyfast>

BugReports <https://github.com/TysonStanley/tidyfast/issues>

Config/testthat/edition 3

Config/testthat/parallel true

Repository https://fastverse.r-universe.dev

RemoteUrl https://github.com/TysonStanley/tidyfast

RemoteRef HEAD

RemoteSha 5d2f3172b28447808359960da39b0097a49912c6

# **Contents**

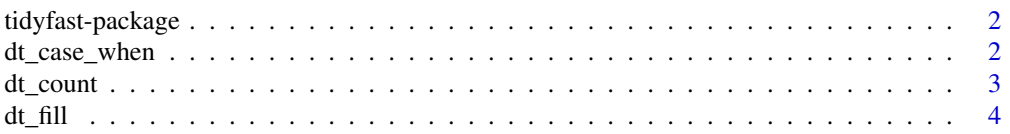

# <span id="page-1-0"></span>2 dt\_case\_when

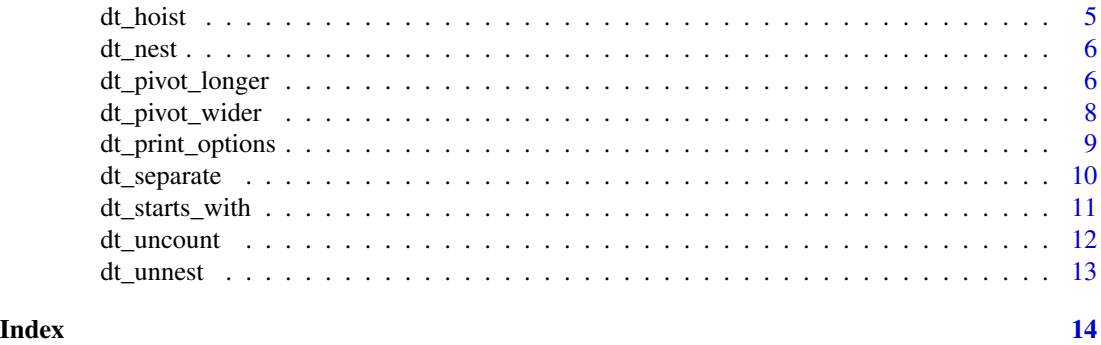

tidyfast-package *tidyfast: Fast Tidying of Data*

### Description

Tidying functions built on 'data.table' to provide quick and efficient data manipulation with minimal overhead.

# Author(s)

Maintainer: Tyson Barrett <t.barrett88@gmail.com> [\(ORCID\)](https://orcid.org/0000-0002-2137-1391)

Other contributors:

- Mark Fairbanks [contributor]
- Ivan Leung [contributor]
- Indrajeet Patil <patilindrajeet.science@gmail.com> [\(ORCID\)](https://orcid.org/0000-0003-1995-6531) (@patilindrajeets) [contributor]

dt\_case\_when *Case When with data.table*

# Description

Does what dplyr::case\_when() does, with the same syntax, but with data.table::fcase() under the hood.

#### Usage

dt\_case\_when(...)

#### Arguments

... statements of the form: condition ~ label, where the label is applied if the condition is met

#### <span id="page-2-0"></span>dt\_count 3

# Value

Vector of the same size as the input vector

# Examples

```
x <- rnorm(100)
dt_case_when(
 x < \text{median}(x) \sim \text{"low",}x \ge m median(x) ~ "high",
  is.na(x) \sim "other"
\lambdalibrary(data.table)
temp <- data.table(
  pseudo_id = c(1, 2, 3, 4, 5),
  x = sample(1:5, 5, replace = TRUE))
temp[, y := dt_case_when(
  pseudo_id == 1 ~ x ~ x ~ 1,pseudo_id == 2 \sim x * 2,
  pseudo_id == 3 \sim x * 3,
  pseudo_id == 4 \sim x * 4,
  pseudo_id == 5 \sim x * 5)]
```
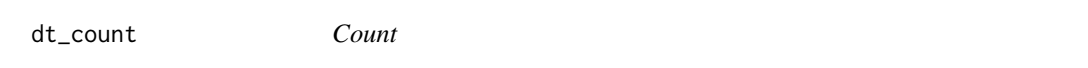

# Description

Count the numbers of observations within groups

### Usage

 $dt_{count}(dt_{-}, \ldots, \text{na.rm = FALSE}, wt = NULL)$ 

# Arguments

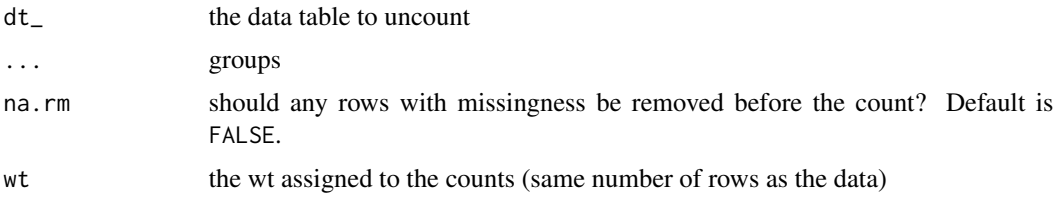

# Value

A data.table with counts for each group (or combination of groups)

# Examples

```
library(data.table)
dt <- data.table(
  x = \text{norm}(1e5),
  y = runif(1e5),
  grp = sample(1L:3L, 1e5, replace = TRUE),
  wt = runif(1e5, 1, 100)
)
dt_count(dt, grp)
dt_count(dt, grp, na.rm = TRUE)
dt_count(dt, grp, na.rm = TRUE, wt = wt)
```
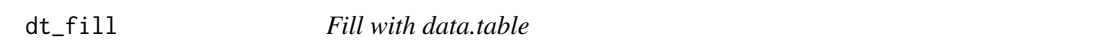

# Description

Fills in values, similar to tidyr::fill(), by within data.table. This function relies on the Rcpp functions that drive tidyr::fill() but applies them within data.table.

# Usage

```
dt_fill(
  dt_-,...,
  id = NULL,direction = c("down", "up", "downup", "updown", "updown", "updown",immutable = TRUE
)
```
# Arguments

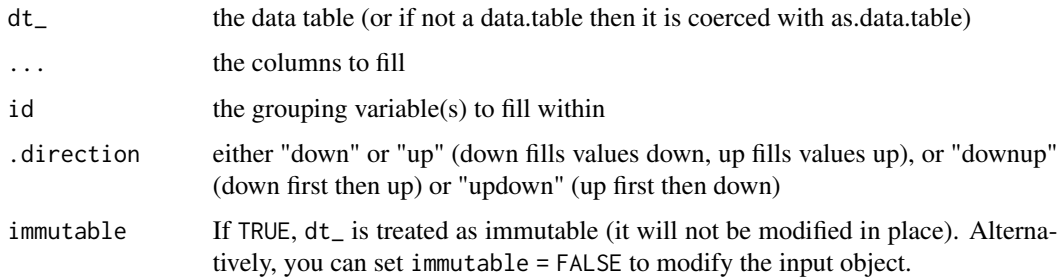

#### Value

A data.table with listed columns having values filled in

<span id="page-3-0"></span>

#### <span id="page-4-0"></span>dt\_hoist 5

# Examples

```
set.seed(84322)
library(data.table)
x < -1:10dt <- data.table(
  v1 = x,
 v2 = shift(x),
 v3 = shift(x, -1L),
  v4 = sample(c(rep(NA, 10), x), 10),grp = sample(1:3, 10, replace = TRUE))
dt_fill(dt, v2, v3, v4, id = grp, .direction = "downup")
dt_fill(dt, v2, v3, v4, id = grp)dt_fill(dt, .direction = "up")
```
dt\_hoist *Hoist: Fast Unnesting of Vectors*

### Description

Quickly unnest vectors nested in list columns. Still experimental (has some potentially unexpected behavior in some situations)!

#### Usage

 $dt\_hoist(dt_-, \ldots)$ 

### Arguments

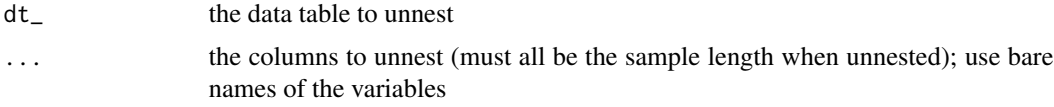

```
library(data.table)
dt <- data.table(
 x = \text{norm}(1e5),
 y = runif(1e5),
  nested1 = lapply(1:10, sample, 10, replace = TRUE),
  nested2 = \text{lapply}(c("thing1", "thing2"), sample, 10, replace = TRUE),id = 1:1e5)
dt_hoist(dt, nested1, nested2)
```
<span id="page-5-0"></span>

Quickly nest data tables (similar to dplyr::group\_nest()).

# Usage

 $dt\_nest(dt_-, ..., key = "data")$ 

#### Arguments

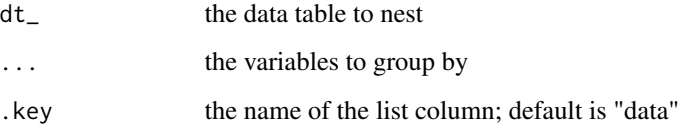

# Value

A data.table with a list column containing data.tables

## Examples

```
library(data.table)
dt <- data.table(
  x = \text{norm}(1e5),
  y = runif(1e5),
  grp = sample(1L:3L, 1e5, replace = TRUE)
)
dt_nest(dt, grp)
```
dt\_pivot\_longer *Pivot data from wide to long*

# Description

dt\_pivot\_wider() "widens" data, increasing the number of columns and decreasing the number of rows. The inverse transformation is dt\_pivot\_longer(). Syntax based on the tidyr equivalents.

# dt\_pivot\_longer 7

# Usage

```
dt_pivot_longer(
  dt_-,cols = NULL,
  names_to = "name",
  values_to = "value",
  values_drop_na = FALSE,
  ...
\mathcal{L}
```
# Arguments

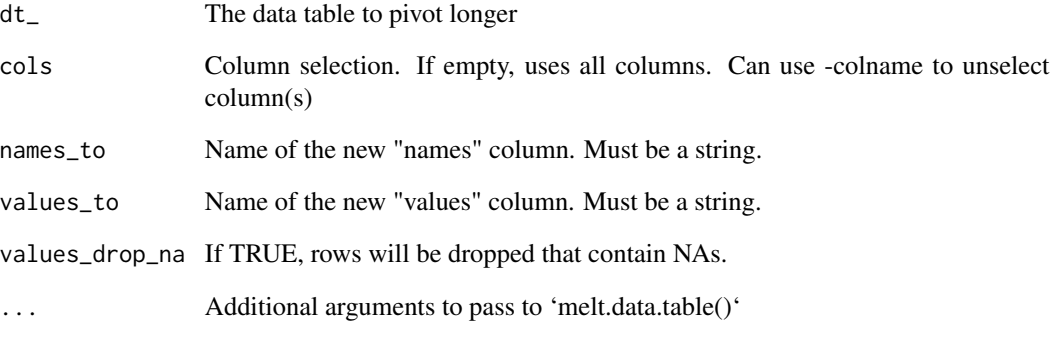

# Value

A reshaped data.table into longer format

```
library(data.table)
example_dt <- data.table(x = c(1, 2, 3), y = c(4, 5, 6), z = c("a", "b", "c"))
dt_pivot_longer(example_dt,
  \text{cols} = \text{c}(x, y),names_to = "stuff",
  values_to = "things"
\mathcal{L}dt_pivot_longer(example_dt,
  \text{cols} = -z,names_to = "stuff",
  values_to = "things"
)
```
<span id="page-7-0"></span>

dt\_pivot\_wider() "widens" data, increasing the number of columns and decreasing the number of rows. The inverse transformation is dt\_pivot\_longer(). Syntax based on the tidyr equivalents.

# Usage

```
dt_pivot_wider(dt_, id_cols = NULL, names_from, names_sep = "_", values_from)
```
# Arguments

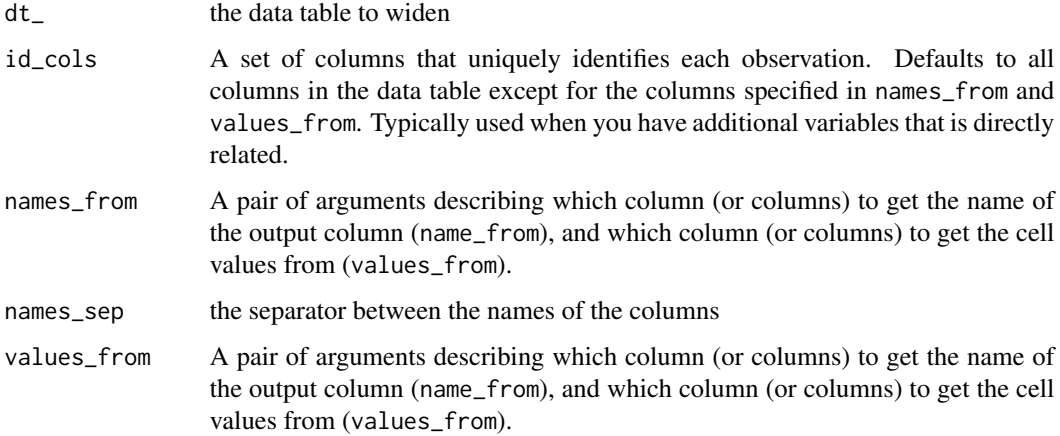

# Value

A reshaped data.table into wider format

```
library(data.table)
example_dt <- data.table(
  z = rep(c("a", "b", "c"), 2),stuff = c(rep("x", 3), rep("y", 3)),things = 1:6)
dt_pivot_wider(example_dt, names_from = stuff, values_from = things)
dt_pivot_wider(example_dt, names_from = stuff, values_from = things, id_cols = z)
```
<span id="page-8-0"></span>The function allows the user to define options relating to the print method for data.table.

# Usage

```
dt_print_options(
  class = TRUE,
  topn = 5,
  rownames = TRUE,
 nrows = 100,
  trunc.cols = TRUE
)
```
# Arguments

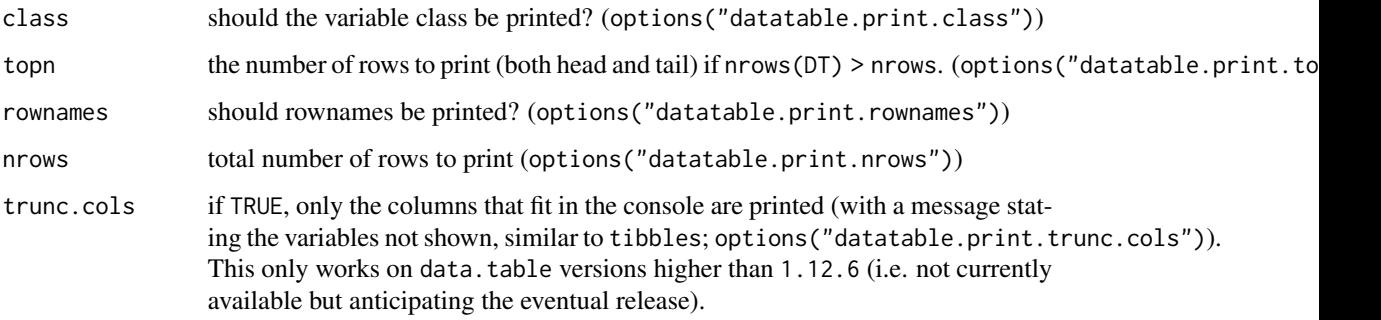

# Value

None. This function is used for its side effect of changing options.

```
dt_print_options(
 class = TRUE,
  topn = 5,
  rownames = TRUE,
  nrows = 100,
  trunc.cols = TRUE
)
```
<span id="page-9-0"></span>

Separates a column of data into others, by splitting based a separator or regular expression

# Usage

```
dt_separate(
 dt_,
 col,
 into,
 sep = "."remove = TRUE,
 fill = NA,fixed = TRUE,immutable = TRUE,
 dev = FALSE,...
)
```
# Arguments

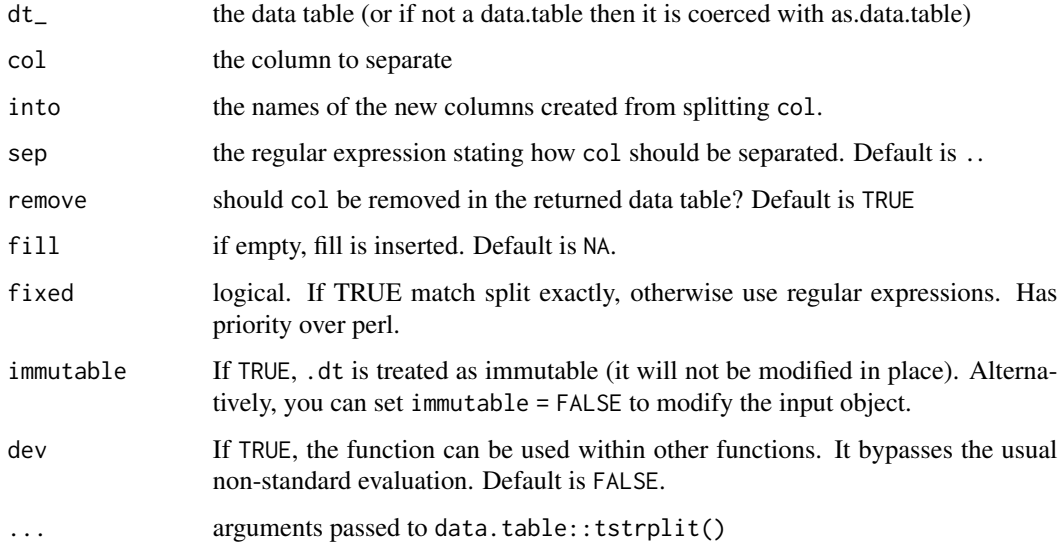

## Value

A data.table with a column split into multiple columns.

# <span id="page-10-0"></span>dt\_starts\_with 11

#### Examples

```
library(data.table)
d <- data.table(
  x = c("A.B", "A", "B", "B.A"),y = 1:4\lambda# defaults
dt_separate(d, x, c("c1", "c2"))
# can keep the original column with `remove = FALSE`
dt_separate(d, x, c("c1", "c2"), remove = FALSE)
# can keep the original column with `rem<br>dt_separate(d, x, c("c1", "c2"), remove<br># need to assign when `immutable = TRUE`
separated \leq dt_separate(d, x, c("c1", "c2"), immutable = TRUE)
separated
# don't need to assign when `immutable = FALSE` (default)
dt_separate(d, x, c("c1", "c2"), immutable = FALSE)
d
```
dt\_starts\_with *Select helpers*

# Description

These functions allow you to select variables based on their names.

- dt\_starts\_with(): Starts with a prefix
- dt\_starts\_with(): Ends with a suffix
- dt\_contains(): Contains a literal string
- dt\_everything(): Matches all variables

# Usage

dt\_starts\_with(match)

```
dt_contains(match)
```

```
dt_ends_with(match)
```

```
dt_everything()
```
#### Arguments

match a character string to match to variable names

# <span id="page-11-0"></span>Value

None. To be used within the dt\_pivot\_\* functions.

#### Examples

```
library(data.table)
# example of using it with `dt_pivot_longer()`
```

```
df <- data.table(row = 1, var = c("x", "y"), a = 1:2, b = 3:4)
pv <- dt_pivot_wider(df,
 names_from = var,
  values_from = c(dt_starts_with("a"), dt_ends_with("b"))
\lambda
```
dt\_uncount *Uncount*

# Description

Uncount a counted data table

# Usage

```
dt_uncount(dt_, weights, .remove = TRUE, .id = NULL)
```
# Arguments

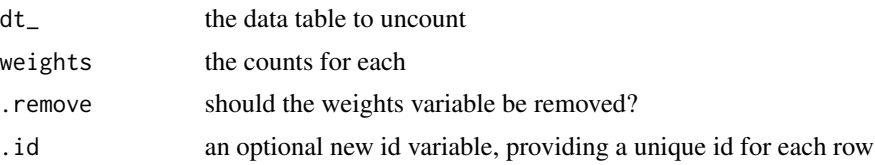

#### Value

A data.table with a row for each uncounted column.

### Examples

library(data.table)

```
dt_count <- data.table(
  x = LETTERS[1:3],w = c(2, 1, 4)\mathcal{L}uncount \leq dt_uncount(dt_count, w, .id = "id")
uncount[] # note that [\ ] forces the printing
```
<span id="page-12-0"></span>

Quickly unnest data tables, particularly those nested by dt\_nest().

# Usage

dt\_unnest(dt\_, col, keep = TRUE)

# Arguments

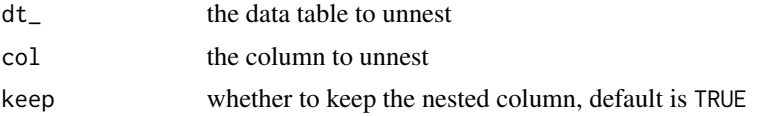

# Examples

```
library(data.table)
dt <- data.table(
 x = \text{norm}(1e5),
 y = runif(1e5),
  grp = sample(1L:3L, 1e5, replace = TRUE)
)
nested <- dt_nest(dt, grp)
```
dt\_unnest(nested, col = data)

# <span id="page-13-0"></span>Index

dt\_case\_when, [2](#page-1-0) dt\_contains *(*dt\_starts\_with*)*, [11](#page-10-0) dt\_count, [3](#page-2-0) dt\_ends\_with *(*dt\_starts\_with*)*, [11](#page-10-0) dt\_everything *(*dt\_starts\_with*)*, [11](#page-10-0)  $dt_f$ ill, [4](#page-3-0) dt\_hoist, [5](#page-4-0) dt\_nest, [6](#page-5-0) dt\_pivot\_longer, [6](#page-5-0) dt\_pivot\_wider, [8](#page-7-0) dt\_print\_options, [9](#page-8-0) dt\_separate, [10](#page-9-0) dt\_starts\_with, [11](#page-10-0) dt\_uncount, [12](#page-11-0) dt\_unnest, [13](#page-12-0) dt\_unnest\_vec *(*dt\_hoist*)*, [5](#page-4-0)

tidyfast *(*tidyfast-package*)*, [2](#page-1-0) tidyfast-package, [2](#page-1-0)